#### **Sommario**

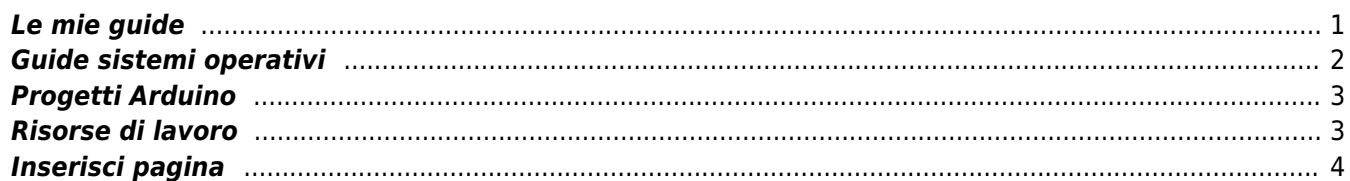

# *Indice contenuti del wiki*

# **Le mie guide**

<span id="page-2-0"></span>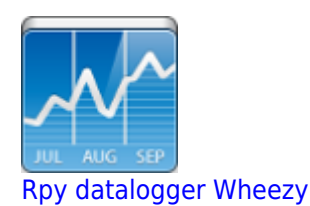

Insatallazione e configurazione

[Rpy datalogger Jessie](http://emon62.altervista.org/dokuwiki/doku.php?id=raspberry_jessie_come_datalogger)

Installazione e configurazione

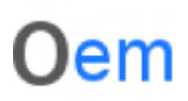

**[OpenEnergyMonitor](http://emon62.altervista.org/dokuwiki/doku.php?id=openenergymonitor)** 

Installazione e configurazione

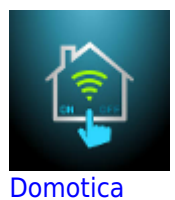

Installazione e configurazione

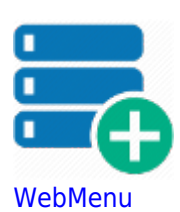

Installazione e configurazione

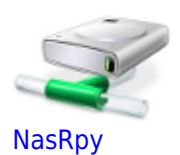

Installazione nas su Raspberry

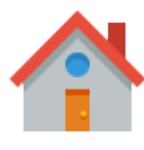

[MeterN](http://emon62.altervista.org/dokuwiki/doku.php?id=metern)

Configurazione MeterN

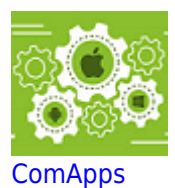

Configurazione ComApps

#### **Guide sistemi operativi**

<span id="page-3-0"></span>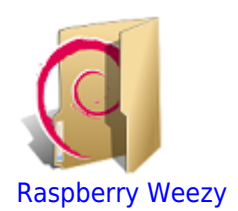

Insatallazione e configurazione

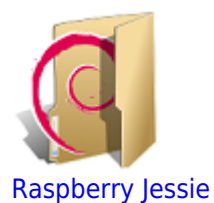

Installazione e configurazione

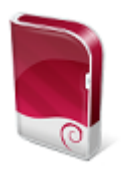

[Jessie 123solar MeterN](http://emon62.altervista.org/dokuwiki/doku.php?id=123solarjessie)

Installare e configurare l'immagine

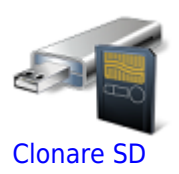

Come clonare una SD

# <span id="page-4-0"></span>**Progetti Arduino**

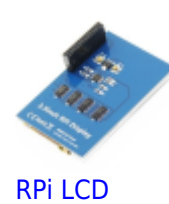

Riutilizzo di LCD per Raspberry

#### <span id="page-4-1"></span>**Risorse di lavoro**

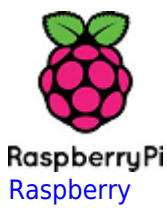

Risorse, Triks, HowTo

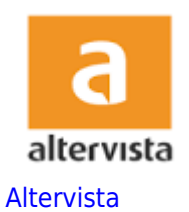

Tricks

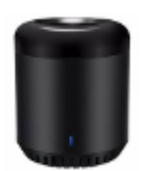

**[Broadlink](http://emon62.altervista.org/dokuwiki/doku.php?id=rm3mini)** 

Risorse per sviluppo

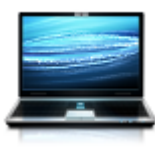

[PC](http://emon62.altervista.org/dokuwiki/doku.php?id=pc)

Risorse, Triks, HowTo

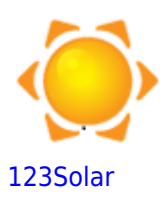

Risorse, Triks, HowTo

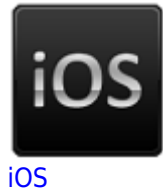

Risorse, Triks, HowTo

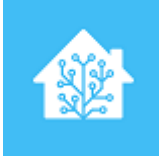

**[HA](http://emon62.altervista.org/dokuwiki/doku.php?id=hassio)** 

Risorse per Home Assistant

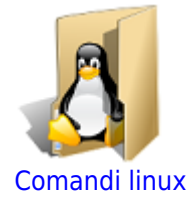

Comandi linux di uso comune

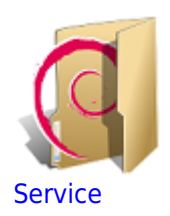

HowTo

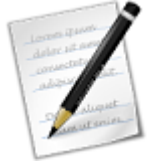

[Suggerimenti](http://emon62.altervista.org/dokuwiki/doku.php?id=suggerimenti)

Pagina per suggerimenti e richieste

 $<$ /code>

### <span id="page-5-0"></span>**Inserisci pagina**

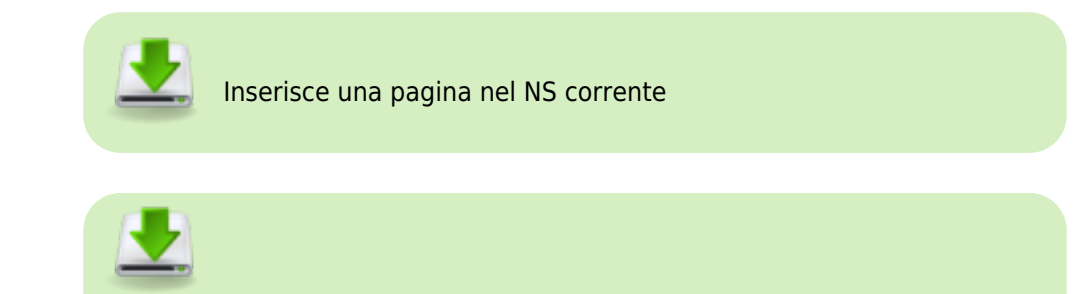

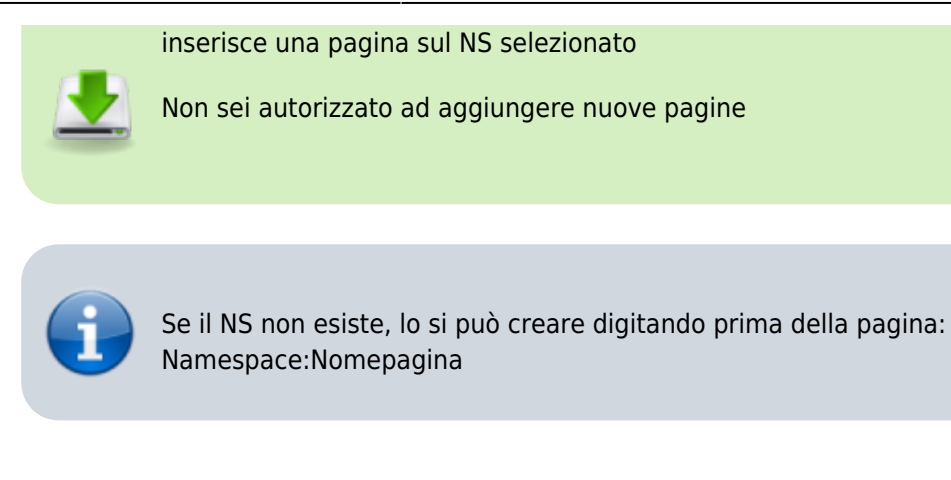

Fonte: **Wiki - Progetti**

Autore: **Walter62**

Ultimo aggiornamento: **2023/09/02 10:15**

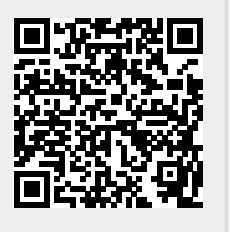